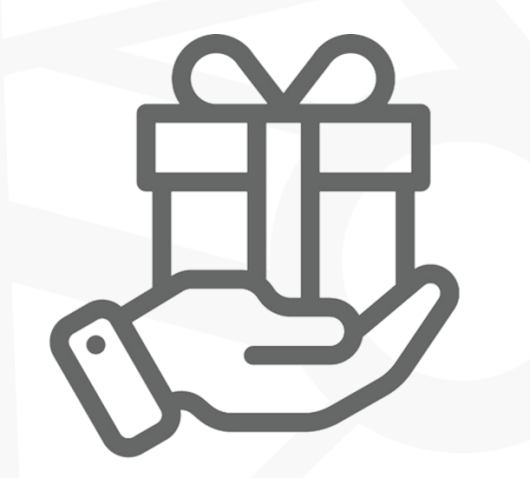

# **Riscatto Buoni**

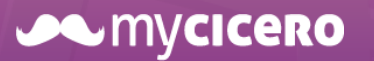

La piattaforma tecnologica che facilita l'accesso ai servizi 1999 - 1999 - 1999 - 1999 - 1999 - 1999 - 1999 - 1

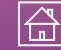

### **Riscatta il tuo Buono Taxi/NCC**

## **e prendi il taxi in un clic!**

Se rientri nel progetto *Buoni viaggio taxi/NCC per persone disabili o in condizioni di bisogno*, potrai viaggiare in taxi o con un NCC nel tuo Comune di Residenza accedendo a tariffe agevolate. Se non l'hai ancora fatto **scarica gratuitamente** l'app **Roger** sul tuo

smartphone **Android** o *iOS* e registrati

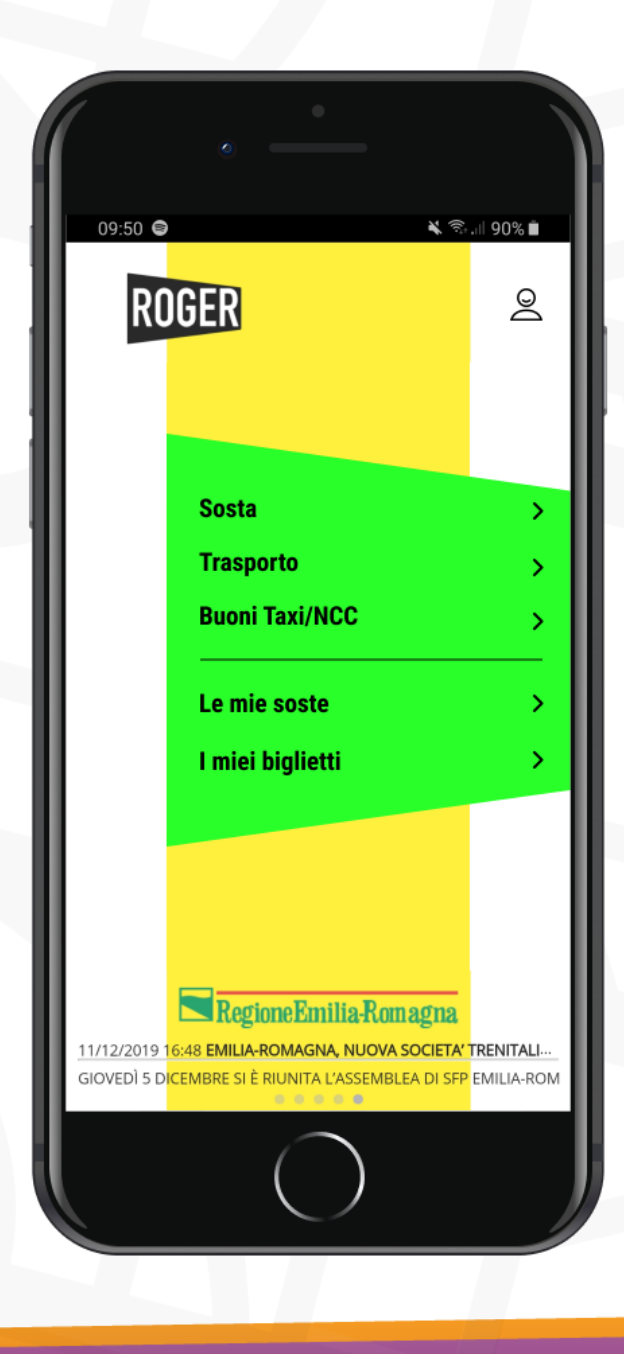

#### **JAMYCICERO**

#### La piattaforma tecnologica che facilita l'accesso ai servizi 2008 - 2008 - 2008 - 2019 - 2019 - 2019 - 2019 - 2

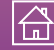

# Dalla home dell'app, apri il tuo profilo cliccando sull'icona in alto a destra

Scegli la sezione *Buoni Taxi/NCC*

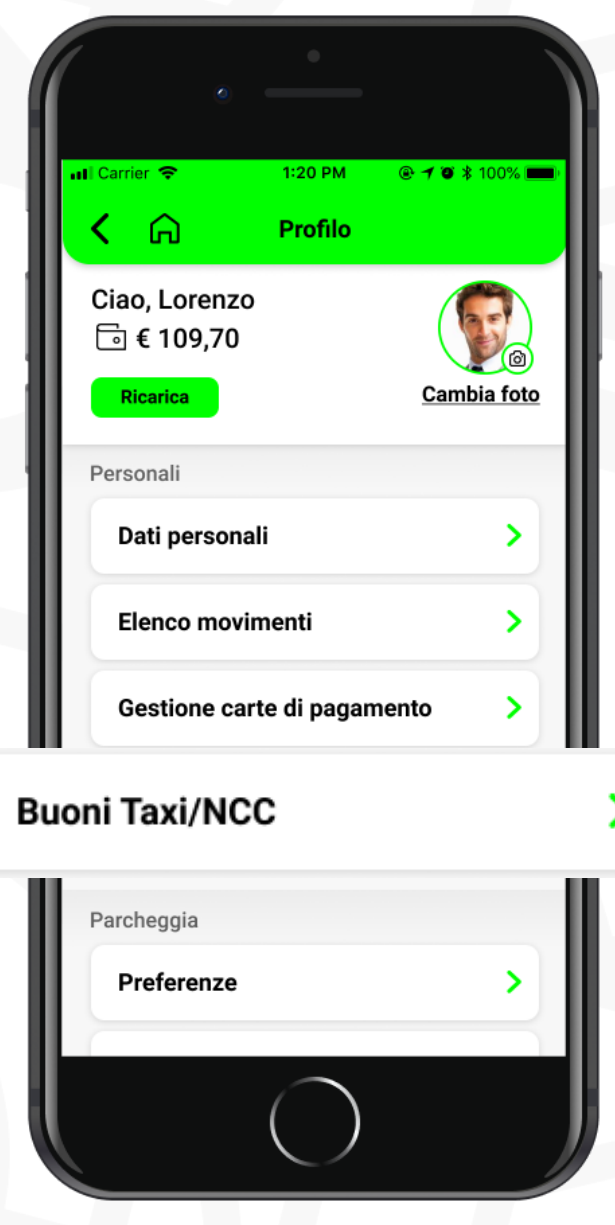

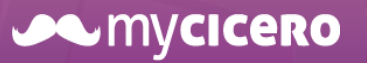

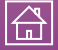

### Nella sezione dedicata ai Buoni, clicca su

#### *Riscatta Buono*

In questo modo inizierai la procedura per il riscatto

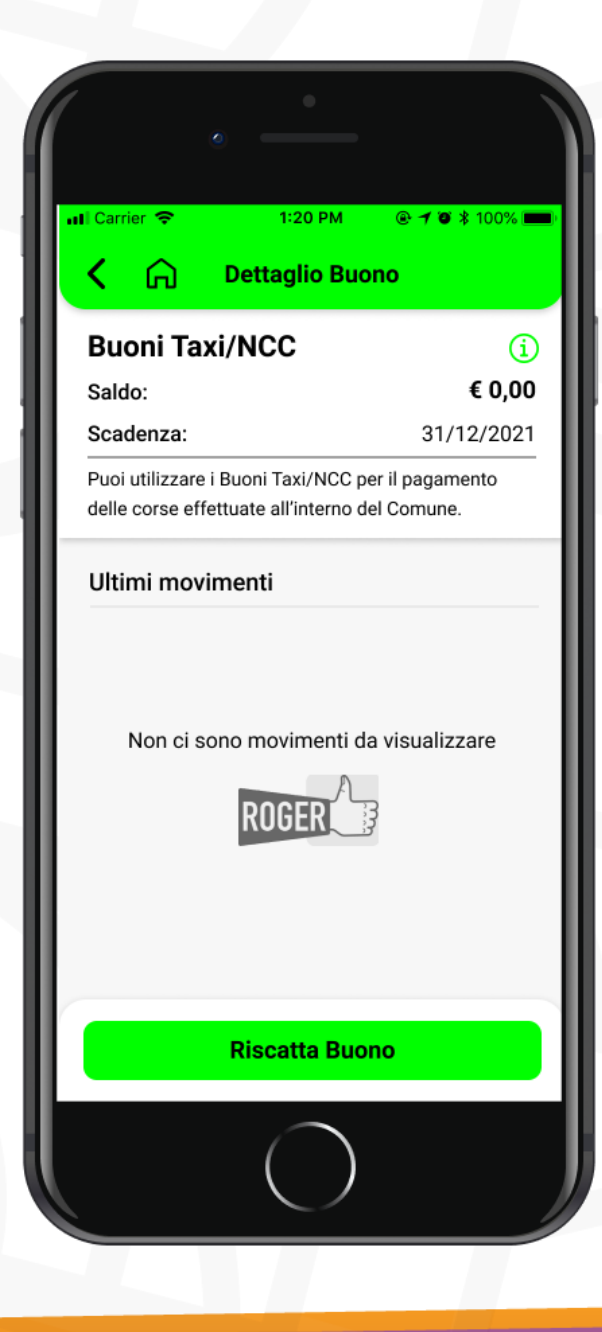

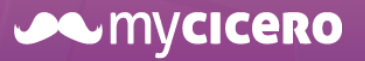

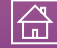

# Per riscattare il Buono, è necessario

### scegliere l'importo da acquistare

A seconda dell'importo ricaricato, riceverai il doppio del valore sottoforma di Buoni Taxi/NCC. Ad esempio, se ricarichi €20, otterrai €40 in Buoni Taxi/NCC

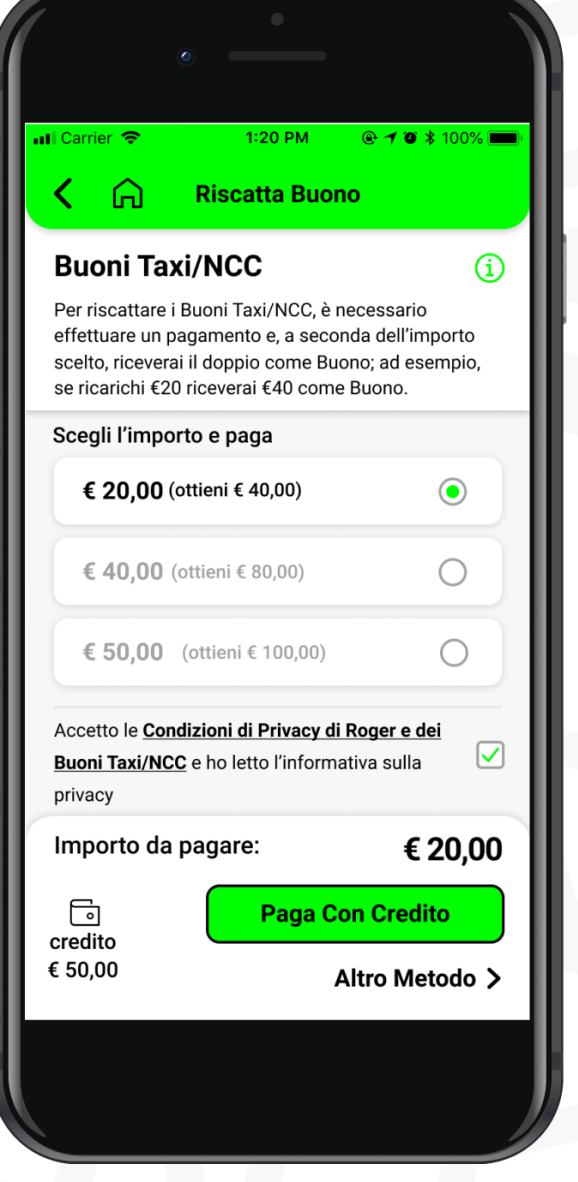

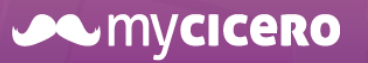

La piattaforma tecnologica che facilita l'accesso ai servizi 500 minutato di 1980 minutato di 1980 minutato di

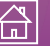

## Scegli l'importo della ricarica e procedi al

#### pagamento

Troverai poi l'importo del Buono (e tutti i movimenti che lo riguarderanno) nella sezione *Buoni Taxi/NCC*

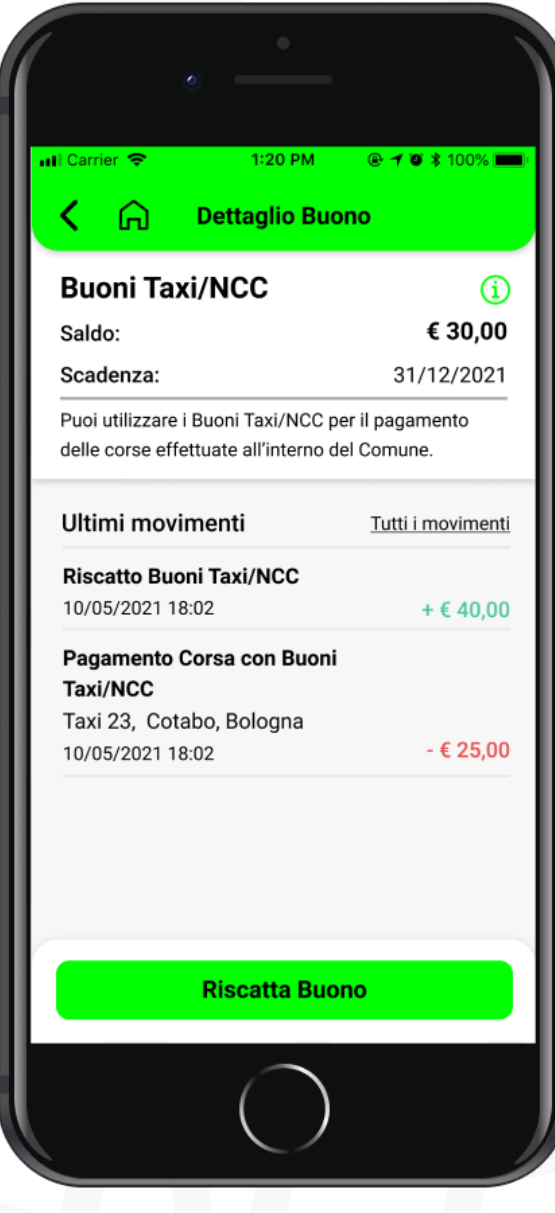

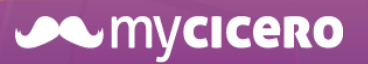

La piattaforma tecnologica che facilita l'accesso ai servizi di controllo di controllo di controllo di control<br>
Controllo di controllo di controllo di controllo di controllo di controllo di controllo di controllo di contr

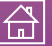

### Schermata di riepilogo

Mostra la transazione effettuata e il saldo aggiornato dei Buoni Taxi/NCC

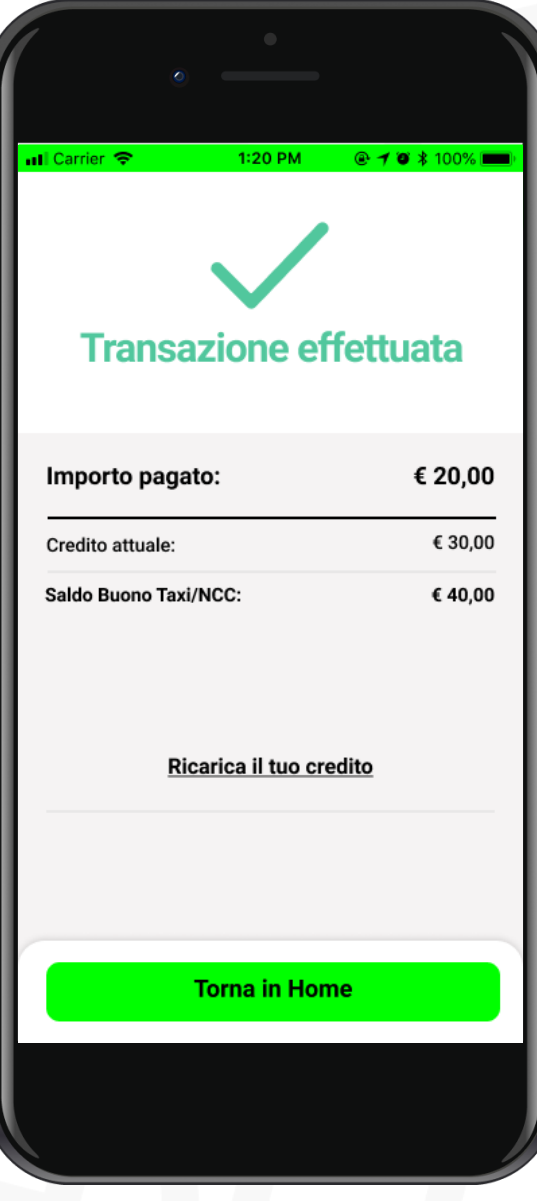

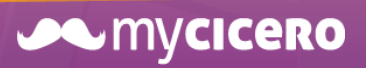

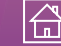

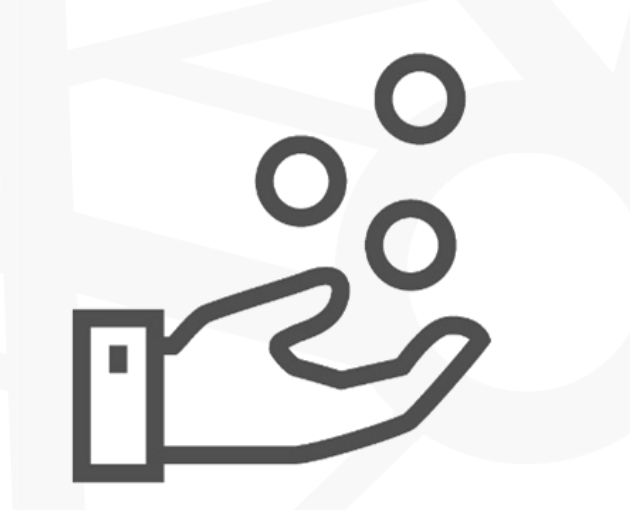

# **Pagamento Taxi**

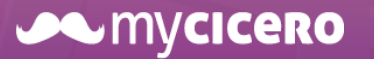

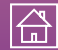

# **Per pagare il taxi usando il Buono clicca su**

### **Buoni Taxi/NCC in home**

Accederai alla sezione dedicata

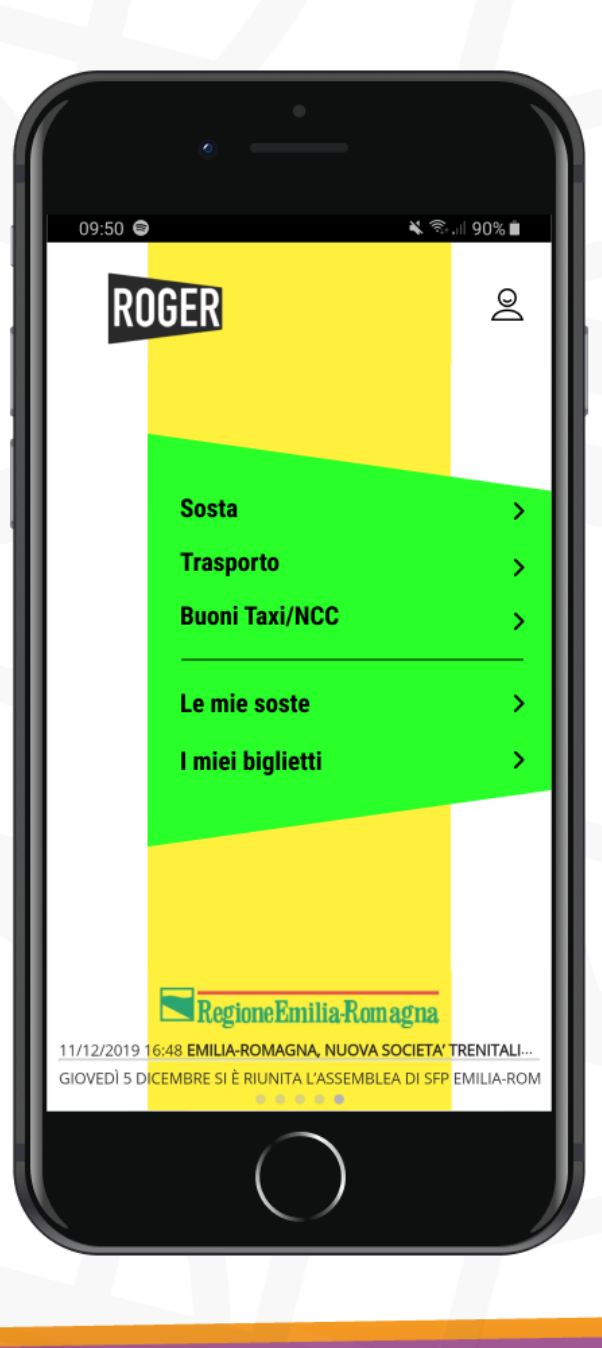

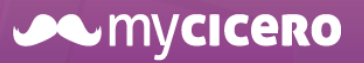

### Identifica il taxi

Scansiona il **QR Code** o digita il **codice del mezzo** appartenente al tuo Comune di Residenza

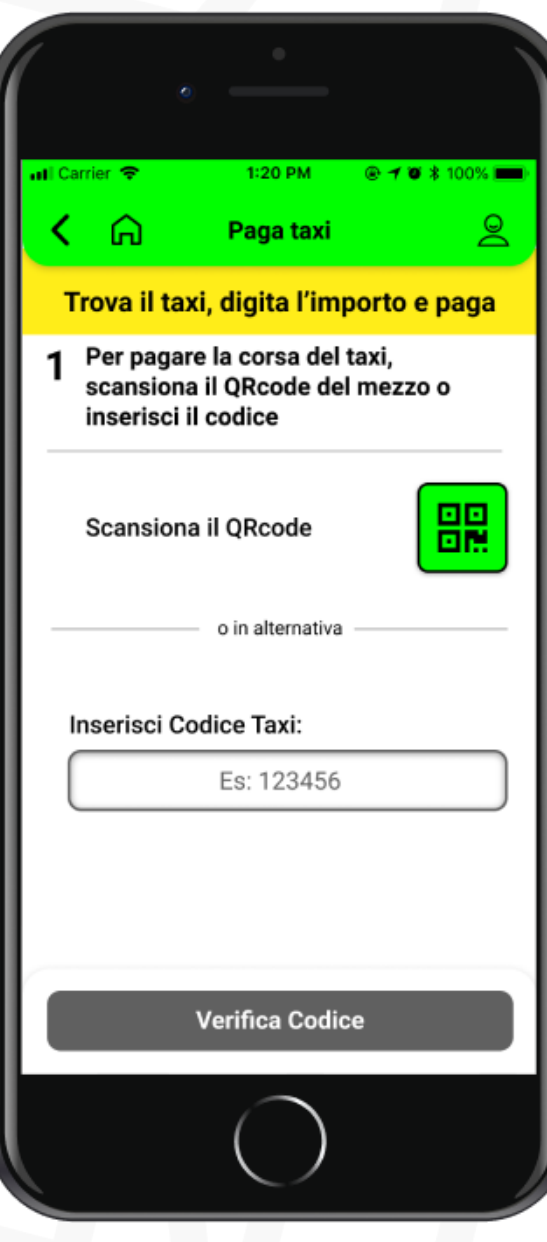

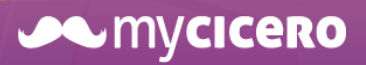

La piattaforma tecnologica che facilita l'accesso ai servizi del controllo del controllo del 10

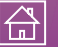

## Inserisci il prezzo della corsa

Se l'ammontare del buono supera l'importo,

basta cliccare su *Paga con Buono*

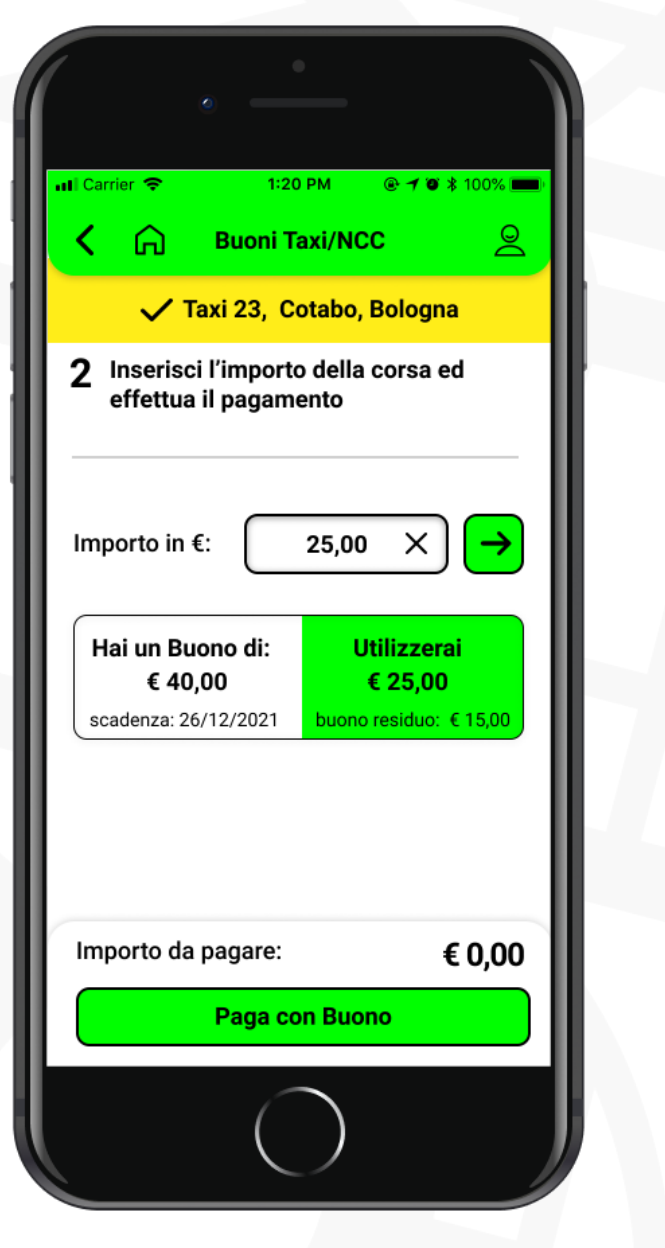

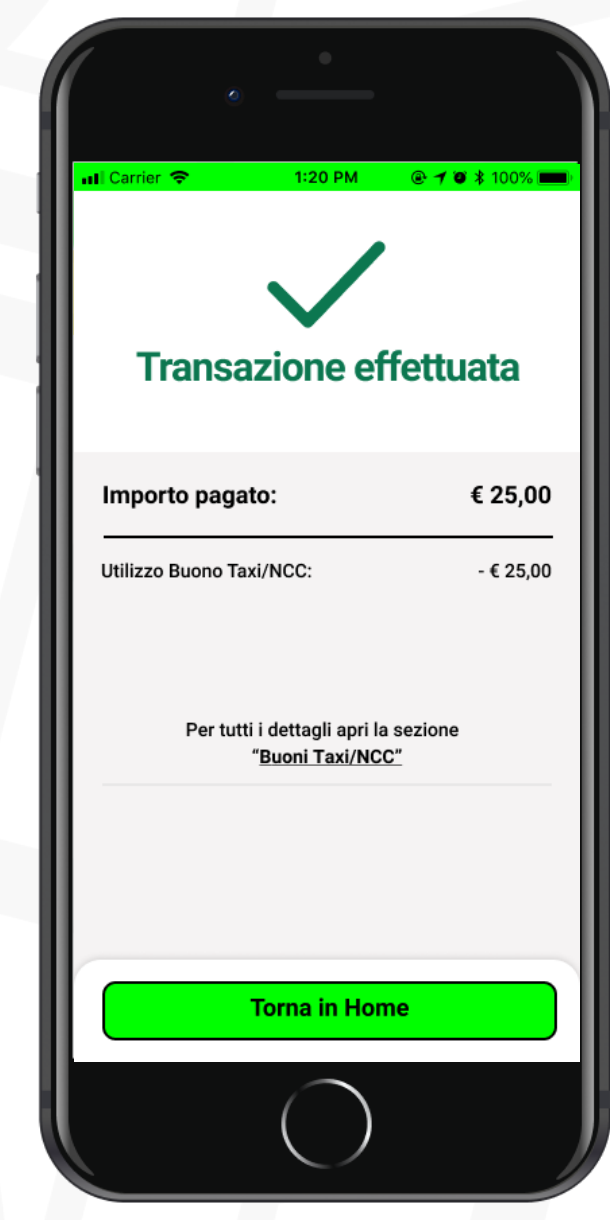

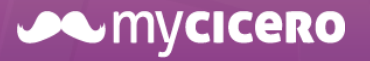

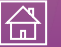

### Inserisci il prezzo della corsa

Se il buono è minore del valore della corsa, potrai decidere se **pagare la differenza** usando il credito in app o un altro metodo.

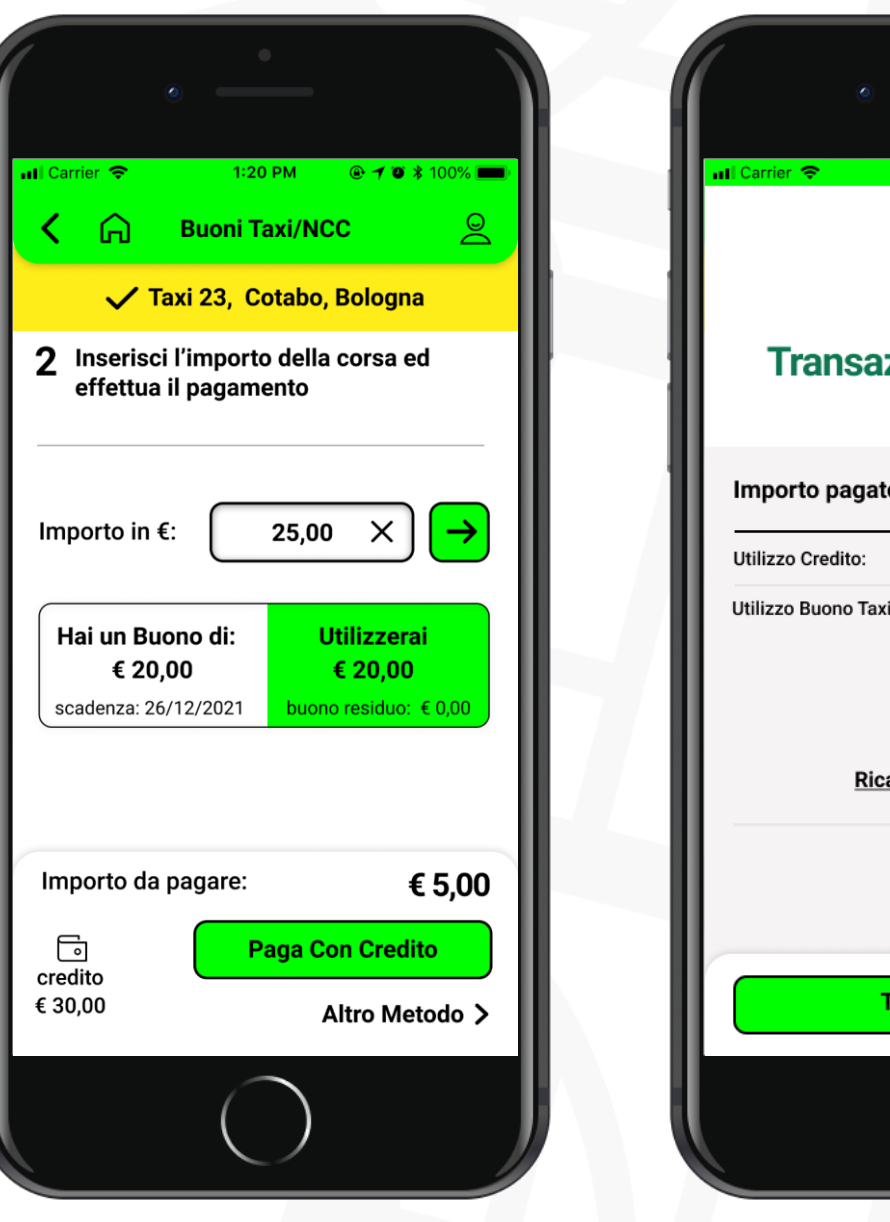

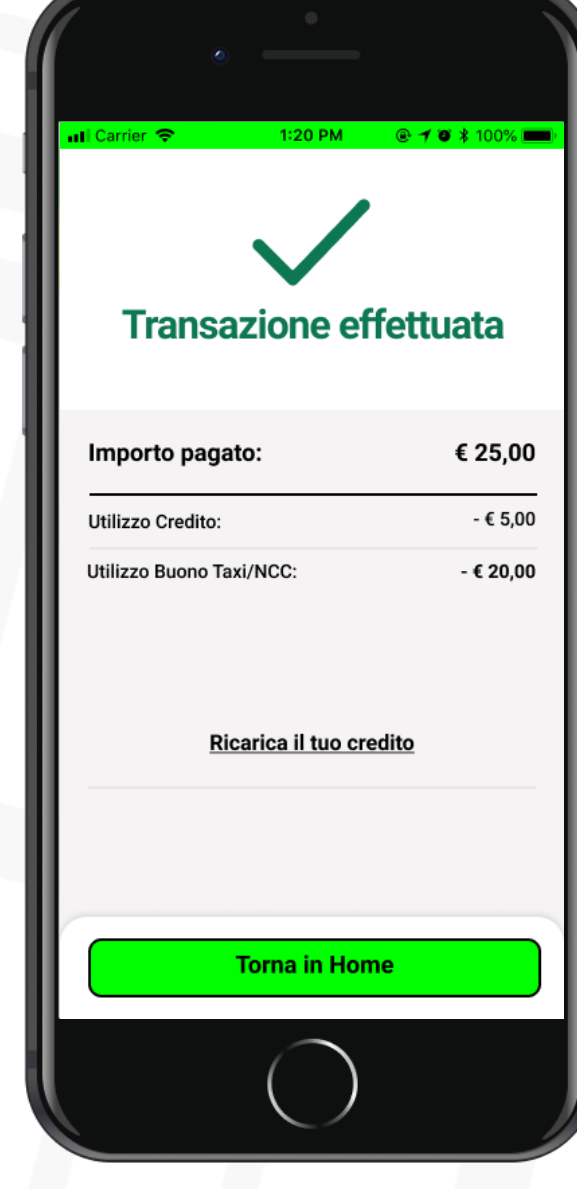

#### **JAMYCICERO**

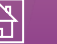